# Inside TR-069 An introduction to the GPLv2 CWMP related software

Luka Perkov

January 17, 2013

Luka Perkov [Inside TR-069](#page-28-0)

イロト イ押 トイヨ トイヨ トー

<span id="page-0-0"></span> $\equiv$  .  $2990$ 

# **Outline**

- **[Prerequisites](#page-3-0)** 
	- **•** [OpenWrt](#page-4-0)
	- [CeroWrt](#page-5-0)

## 2 [Theory](#page-6-0)

- [CWMP](#page-6-0)
- **•** [Client](#page-13-0)
- **•** [Server](#page-14-0)
- **•** [Messages](#page-16-0)

## 3 [Software](#page-17-0)

- **•** [libfreecwmp](#page-18-0)
- $\bullet$  [freecwmp](#page-19-0)
- [mod\\_cwmp](#page-21-0)
- [freeacs-ng](#page-24-0)  $\bullet$

重

K ロ ⊁ K 個 ≯ K 君 ⊁ K 君 ⊁

 $2990$ 

## About the speaker

- **•** Linux enthusiast
- **•** hacking embedded devices
- **o** OpenWrt developer

イロメ 不優 おす 重 おす 悪 おし

重

 $2990$ 

[OpenWrt](#page-4-0) [CeroWrt](#page-5-0)

## Questions for audience

- Do you know what OpenWrt is?
- Are you using CWMP (TR-069) for provisioning?

÷.

<span id="page-3-0"></span> $2Q$ 

イロト イ押 トイヨ トイヨト

**[OpenWrt](#page-4-0)** [CeroWrt](#page-5-0)

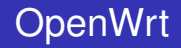

- operating system primarily used on embedded devices
- linux kernel *>= 3.3.8*

<span id="page-4-0"></span>K ロ ▶ K @ ▶ K 할 ▶ K 할 ▶ 이 할 → 9 Q @

[Prerequisites](#page-3-0)

**I** heory [Software](#page-17-0) **[OpenWrt](#page-4-0)** [CeroWrt](#page-5-0)

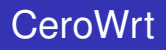

### Bufferbloat definition

Existence of excessively large (bloated) buffers in systems, particularly network communication systems.

- *CeroWrt* built on top of *OpenWrt*
- **•** research and development platform for bufferbloat, DNSSEC, IPv6 and other

イロト イ押 トイヨ トイヨト

<span id="page-5-0"></span>÷.  $QQ$ 

**[CWMP](#page-6-0)** [Client](#page-13-0) **[Messages](#page-16-0)** 

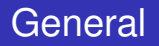

Broadband forum (originally named DSL Forum) was founded in 1994. Today it has around 300 members, mostly equipment vendors and ISPs.

This talk is focused on CPE WAN Management Protocol (*CWMP*) which originates from Technical Report 069 (*TR-069*). It defines an application layer protocol for remote management of end-user devices.

イロメ イ押メ イヨメ イヨメー

B

<span id="page-6-0"></span> $QQ$ 

**[CWMP](#page-6-0)** [Client](#page-13-0) **[Messages](#page-16-0)** 

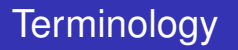

- *CPE* Customer Premises Equipment
- *CWMP* CPE WAN Management Protocol
- *ACS* Auto Configuration Server
- *provisioning* the process of CPE configuration

**≮ロ ▶ ⊀ 御 ▶ ⊀ ヨ ▶ ⊀ ヨ ▶** 

重  $2Q$ 

[CWMP](#page-6-0) **[Client](#page-13-0) [Messages](#page-16-0)** 

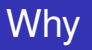

- How to effectively manage *10k*, *100k*, *1 million* or more CPEs?
- How to handle situation when you have different CPE vendors?
- How to define fine grained access to certain information?

 $\equiv$  990

**≮ロ ▶ ⊀ 御 ▶ ⊀ ヨ ▶ ⊀ ヨ ▶** 

**[CWMP](#page-6-0) [Client](#page-13-0) [Messages](#page-16-0)** 

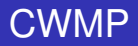

- bidirectional SOAP/HTTP based protocol
- **e** communication is in XML
- ~20 TR-\* schemas and data model definitions
- *a lot* of objects and parameters

**K ロ ▶ K 何 ▶ K ヨ ▶ K ヨ ▶** 

重し  $2990$ 

**[CWMP](#page-6-0)** [Client](#page-13-0) [Server](#page-14-0) **[Messages](#page-16-0)** 

# CWMP

### **Object**

CWMP objects contain one or more parameters. For example in TR-181 ACS related parameters are defined in object:

O Device.ManagementServer.

#### Parameter

Values can be stored or read from a parameter. Few parameters from Device.ManagementServer. object:

- Device.ManagementServer.URL
- Device.ManagementServer.Username
- Device.ManagementServer.Password

イロメ 不優 トメ ヨ メ ス ヨ メー

÷.

 $2990$ 

**[CWMP](#page-6-0) [Client](#page-13-0) [Messages](#page-16-0)** 

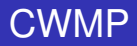

- reboot, factory reset, flash firmware
- save and restore configuration
- create or delete objects
- get or set parameter values
- get or set parameter attributes

イロメ イ押 メイヨメ イヨメ

÷.

 $2Q$ 

**[CWMP](#page-6-0)** [Client](#page-13-0) **[Messages](#page-16-0)** 

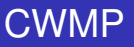

But what can you *actually* do? You can view and/or change:

- **•** credentials for PPP, SIP and other services
- **•** configuration for services like DNS, DHCP
- wireless settings
- **•** routing
- **o** firewall
- QoS

イロト イ押 トイヨ トイヨト

÷.

 $2Q$ 

**[CWMP](#page-6-0)** [Client](#page-13-0) **[Messages](#page-16-0)** 

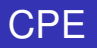

CPE *always* connects to the configured ACS URL. It connects on events like reboot, factory reset, periodic interval or after receiving connection request.

- can connect via *http* or *https* to the ACS
- **•** listens for connection requests from ACS
- **o object** \*Device.DeviceInfo.

イロト イ押 トイヨ トイヨト

<span id="page-13-0"></span>÷.  $QQ$ 

**[CWMP](#page-6-0)** [Client](#page-13-0) [Server](#page-14-0) **[Messages](#page-16-0)** 

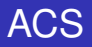

ACS can configure or get status from CPE by setting or reading appropriate parameter values.

- waits for inform messages
- o object \*Device.ManagementServer.

重。

<span id="page-14-0"></span> $2Q$ 

**≮ロ ▶ ⊀ 御 ▶ ⊀ ヨ ▶ ⊀ ヨ ▶** 

[CWMP](#page-6-0) **[Client](#page-13-0)** [Server](#page-14-0) **[Messages](#page-16-0)** 

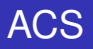

There are several methods one could use to find out ACS URL. *Disclaimer: Do this at your own risk.*

#### By the book

Take a look at TR-069 specification on page 13. You can see that ACS URL might be provided in DHCP option 43.

### **CPE** hacking

If you can get console access to the CPE or reverse engineer the firmware search for \*Device.ManagementServer.URL parameter value. Note that CPE might be ISP's property.

イロメ イ押メ イヨメ イヨメー

 $QQ$ 

**[CWMP](#page-6-0) [Client](#page-13-0)** [Server](#page-14-0) **[Messages](#page-16-0)** 

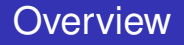

If ACS wants to change parameter value on CPE...

- **1** ACS initiates connection request
- <sup>2</sup> CPE sends inform message
- **3** ACS replies with inform response
- <sup>4</sup> CPE sends empty POST message
- <sup>5</sup> ACS replies with *SetParameterValues request* message
- <sup>6</sup> CPE sends *SetParameterValues response* message
- **2** ACS replies without content

イロメ イ押 メイヨメ イヨメ

<span id="page-16-0"></span>÷.  $QQ$ 

[libfreecwmp](#page-18-0) [freecwmp](#page-19-0) [mod\\_cwmp](#page-21-0) [freeacs-ng](#page-24-0)

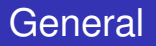

*libfreecwmp*, *freecwmp*, *mod\_cwmp* and *freeacs-ng* projects are GPLv2 licensed software. Source code can be obtained via git:

```
git clone git://dev.libfreecwmp.org/libfreecwmp/
git clone git://dev.freecwmp.org/freecwmp/
git clone git://dev.freeacs-ng.org/mod_cwmp/
git clone git://dev.freeacs-ng.org/freeacs-ng/
```
イロト イ押 トイヨ トイヨト

÷.

<span id="page-17-0"></span> $2Q$ 

[libfreecwmp](#page-18-0) [freecwmp](#page-19-0) [mod\\_cwmp](#page-21-0) [freeacs-ng](#page-24-0)

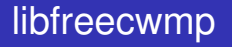

- shared code ends up in this library
- at the moment ~250 lines of C

メロトメ 御 トメ 君 トメ 君 トッ

<span id="page-18-0"></span>重。  $299$ 

[libfreecwmp](#page-18-0) [freecwmp](#page-19-0) [mod\\_cwmp](#page-21-0) [freeacs-ng](#page-24-0)

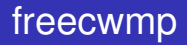

## • CWMP client for (but not limited to) OpenWrt

### **Dependencies**

- *uci*
- *libubox*
- *ubus*
- *microxml* (*Mini-XML* fork)
- *curl* or *zstream*
- *libfreecwmp*
- *shflags*

イロト 不優 トイモト 不思 トー

<span id="page-19-0"></span>重。  $2Q$ 

[libfreecwmp](#page-18-0) [freecwmp](#page-19-0) [mod\\_cwmp](#page-21-0) [freeacs-ng](#page-24-0)

## freecwmp

#### freecwmp core

The core part is coded in C and it is in charge of communication with ACS.

- offloads actual parameter handling to *freecwmp scripts*
- internally stores only a few parameters

#### freecwmp scripts

Number of scripts that integrate TR-\* parameters.

- **compatible with default OpenWrt busybox shell**
- **•** modular and extensible

 $2990$ 

÷.

イロト イ押 トイヨ トイヨト

[libfreecwmp](#page-18-0) [freecwmp](#page-19-0) [mod\\_cwmp](#page-21-0) [freeacs-ng](#page-24-0)

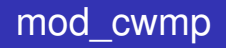

### *nginx* proxy module for CWMP

## **Dependencies**

- *nginx*
- *libxml2*

イロトメ 御 トメ 君 トメ 君 トー 君

<span id="page-21-0"></span> $2990$ 

[libfreecwmp](#page-18-0) [freecwmp](#page-19-0) [mod\\_cwmp](#page-21-0) [freeacs-ng](#page-24-0)

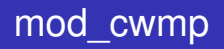

### Standard *nginx* features

- *load balancing*
- *caching proxy*

#### *CWMP* specific features

- *protocol optimizer*
- *message inspector* (feature not publicly available)

**K ロ ▶ K 何 ▶ K ヨ ▶ K ヨ ▶** 

÷.  $QQ$ 

[libfreecwmp](#page-18-0) [freecwmp](#page-19-0) [mod\\_cwmp](#page-21-0) [freeacs-ng](#page-24-0)

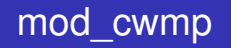

- define *approved* and *rejected* location
- **•** configure *approved* location so traffic is redirected to *upstream* ACS
- **•** configure *rejected* location to execute appropriate action; for example to send factory reset command and log CPE's message

If message is flagged as malicious it will be internally redirected to *rejected* location, otherwise it will be redirected to *approved* location.

イロト イ押 トイヨ トイヨト

B

 $QQ$ 

[libfreecwmp](#page-18-0) [freecwmp](#page-19-0) [mod\\_cwmp](#page-21-0) [freeacs-ng](#page-24-0)

## freeacs-ng

- Auto Configuration Server (ACS)
- **o** under development

### **Dependencies**

- **o** cscgi
- **c** cnetstring
- *libevent-2.0*
- *libxml2*
- *rabbitmq-c*
- **uci**
- *libfreecwmp*

**K ロンス 御 メスミンス ミン** 

重

<span id="page-24-0"></span> $2990$ 

[libfreecwmp](#page-18-0) [freecwmp](#page-19-0) [mod\\_cwmp](#page-21-0) [freeacs-ng](#page-24-0)

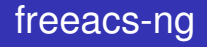

- **SCGI server**
- Advanced Message Queuing Protocol (AMQP) client

#### **Workflow**

- <sup>1</sup> upon receiving initial connection from CPE, *freeacs-ng* informs *provisioning back-end* using AMQP
- <sup>2</sup> *provisioning back-end* will send a message to the appropriate AMQP exchange once it has collected the data
- <sup>3</sup> CPE connects to the *freeacs-ng* after receiving request from *connection requester*
	- *freeacs-ng* provisions the CPE

イロメ 不優 トメ ヨ メ ス ヨ メー

÷.

 $2Q$ 

[libfreecwmp](#page-18-0) [freecwmp](#page-19-0) [mod\\_cwmp](#page-21-0) [freeacs-ng](#page-24-0)

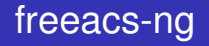

At the moment if there is anything in the AMQP queue it will send CWMP reboot command, otherwise it will reply with HTTP "204 No Content" status.

#### TODO

- **define AMQP message content and transfer rules**
- **o** code basic *provisioning back-end* in a few languages
- code *connection requester*

イロト イ押 トイヨ トイヨ トー

÷.  $QQ$ 

# Further Reading

- http://www.broadband-forum.org/cwmp.php
- http://freecwmp.org
- http://freeacs-ng.org
- http://libfreecwmp.org

 $\equiv$  990

**≮ロト ⊀何 ト ⊀ ヨ ト ⊀ ヨ ト** 

# Contact Information

- **IRC channel on Freenode: #freecwmp**
- **Mailing list:** freecwmp@linux-mips.org
- o luka@openwrt.org

イロメ イ押 メイヨメ イヨメ

÷.

<span id="page-28-0"></span> $2Q$